## **การขอเพิ่มจำนวนเครื่องจักร**

## **การเตรียมข้อมูล**

1.ได้รับอนุมัติบัญชีรายการเครื่องจักรแล้ว และได้มีการสั่งปล่อยเครื่องจักรแล้วแต่เนื่องจากจำนวนไม่

เพียงพอ

2.ชื่อเครื่องจักรที่ต้องการขอเพิ่มจำนวนเครื่องจักร และเหตุผลในการขอเพิ่มจำนวนเครื่องจักร

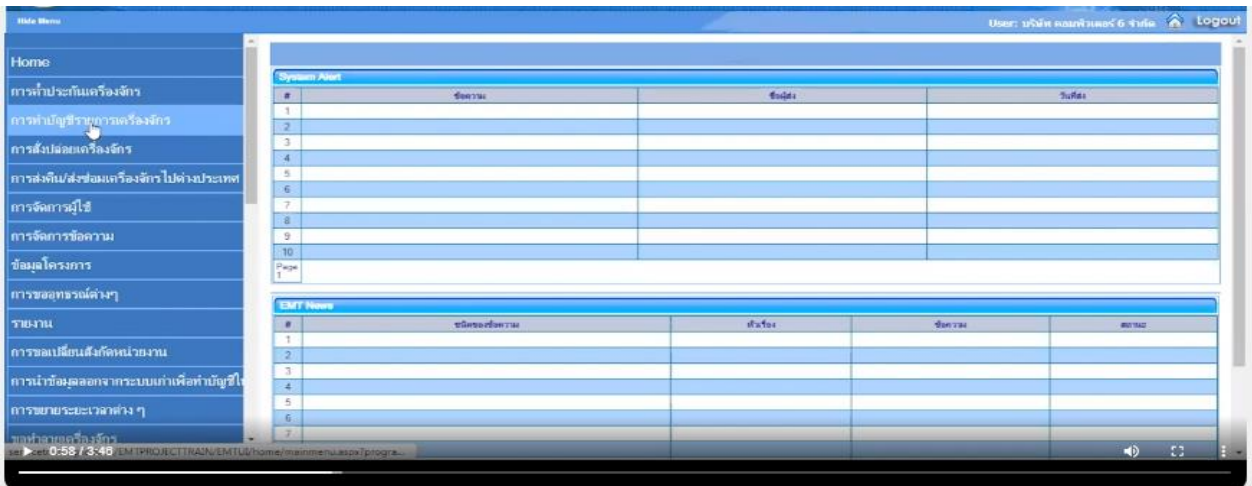

## เลือกบัตรส่งเสริมที่ต้องการดำเนินการ

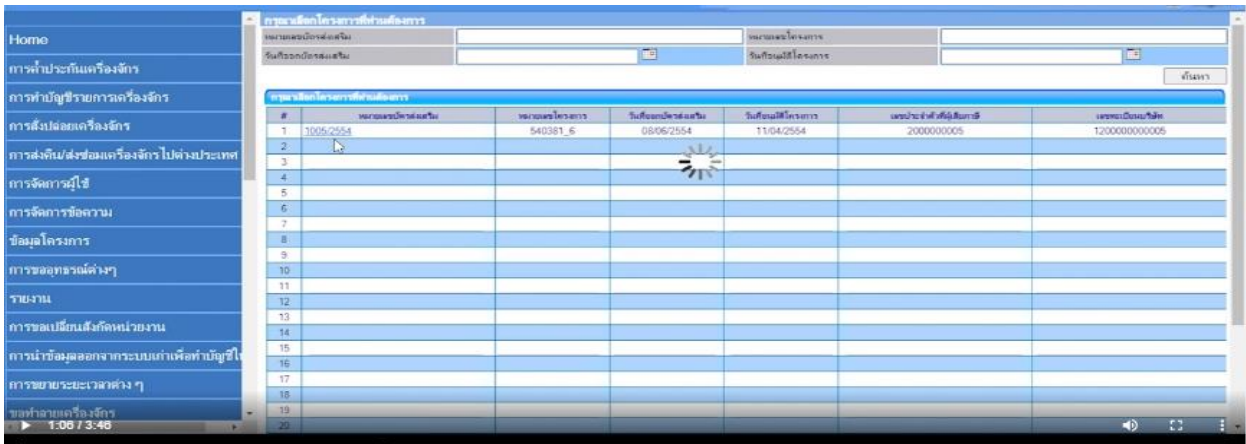

ระบุปริมาณที่ต้องแก้ไขหรือปรับเปลี่ยนใหม่

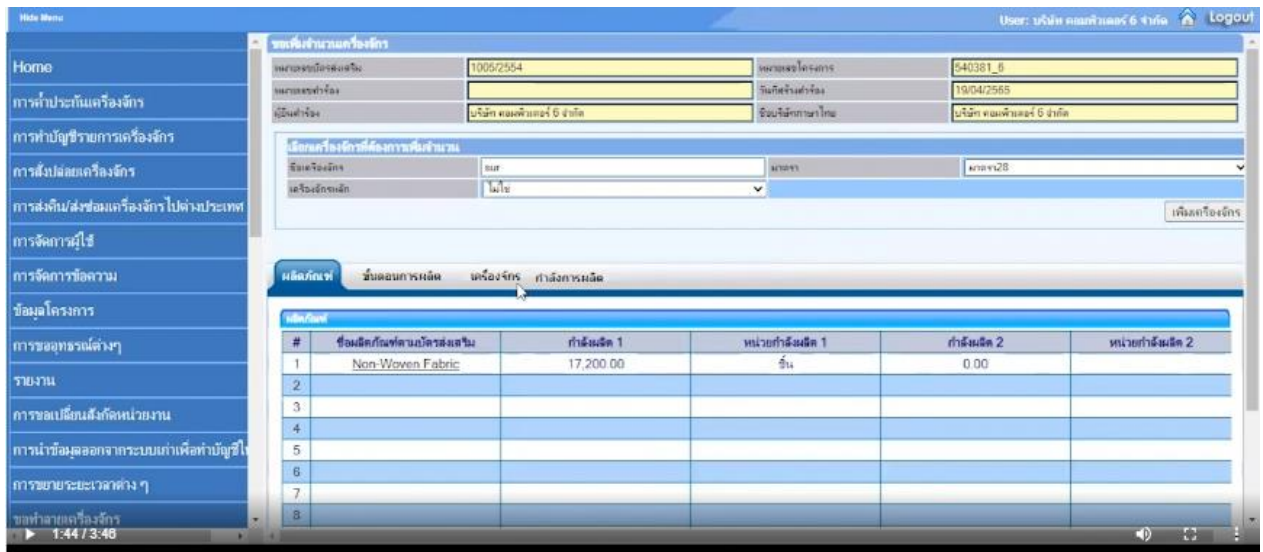

ระบบจะโชว์ให้เห็นปริมาณเดิม และปริมาณที่ต้องการแก้ไข เพื่อให้บริษัทตรวจสอบความ

ถูกต้องก่อนบันทึกและส่งคำร้องต่อไป

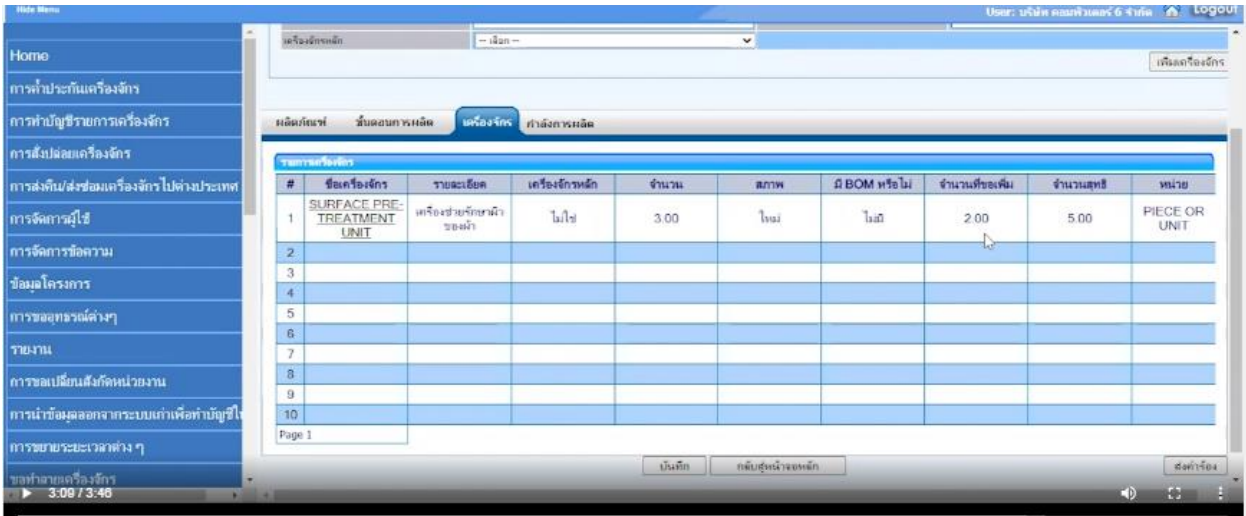

ก่อนส่งคำร้องจะต้องระบุ PIN ID (ตัวเลข 4 หลัก) ตามที่บริษัทกำหนดไว้ จากนั้นกดส่งคำร้อง

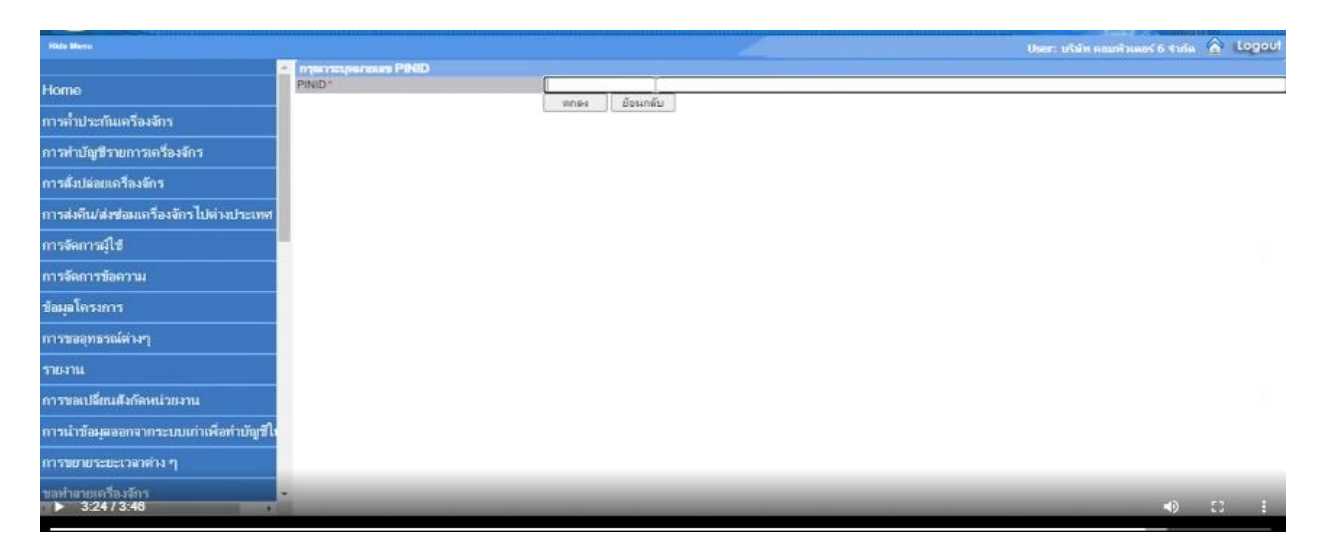

เมื่อทำการส่งคำร้องแล้วระบบจะระบุ สถานะ ของคำร้อง รออนุมัติ เพื่อให้ จนท พิจารณา

ต่อไป

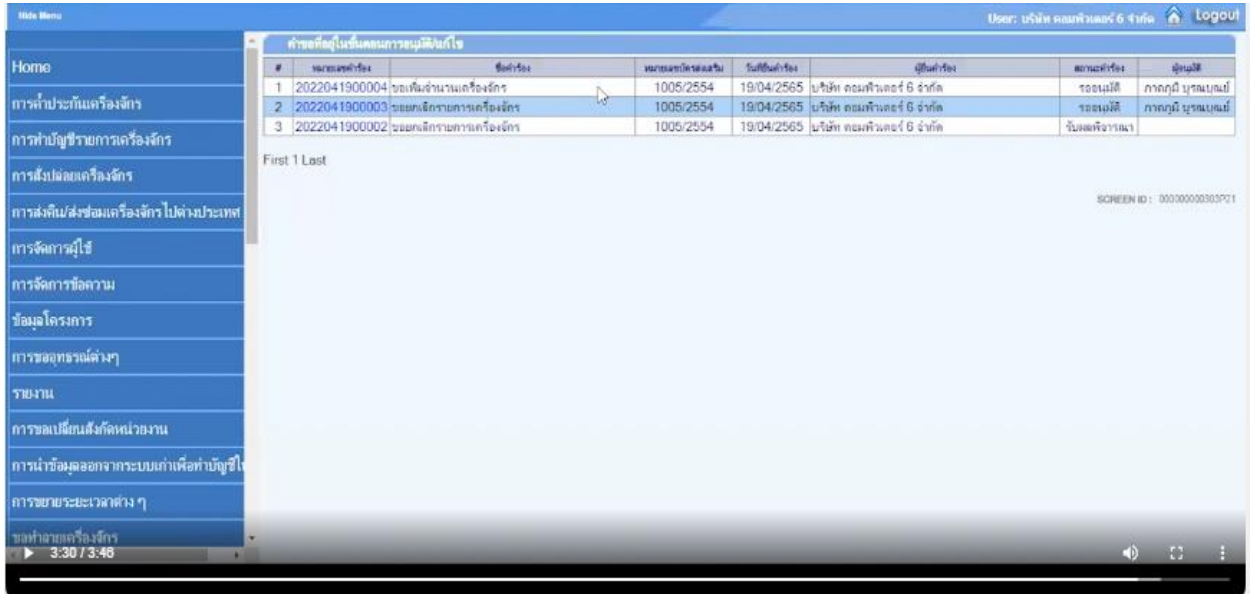

**หมายเหตุ ระยะเวลาในการพิจารณา ภายใน 30 วันทำการ**